# **CAU201Q&As**

CyberArk Defender

### **Pass CyberArk CAU201 Exam with 100% Guarantee**

Free Download Real Questions & Answers **PDF** and **VCE** file from:

**https://www.leads4pass.com/cau201.html**

100% Passing Guarantee 100% Money Back Assurance

Following Questions and Answers are all new published by CyberArk Official Exam Center

**C** Instant Download After Purchase

**83 100% Money Back Guarantee** 

365 Days Free Update

**Leads4Pass** 

800,000+ Satisfied Customers

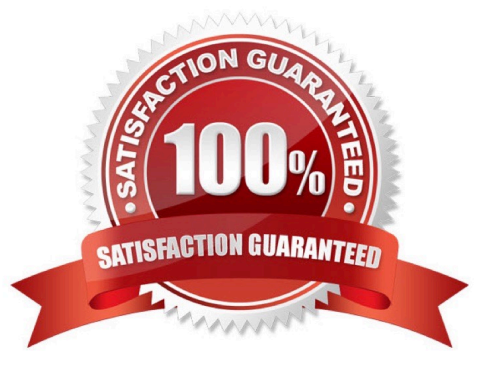

#### **QUESTION 1**

You need to recover an account localadmin02 for target server 10.0.123.73 stored in Safe Team1.

What do you need to recover and decrypt the object? (Choose three.)

- A. Recovery Private Key
- B. Recover.exe
- C. Vault data
- D. Recovery Public Key
- E. Server Key
- F. Master Password
- Correct Answer: ADE

#### **QUESTION 2**

You want to generate a license capacity report. Which tool accomplishes this?

- A. Password Vault Web Access
- B. PrivateArk Client
- C. DiagnoseDB Report
- D. RestAPI

Correct Answer: B

#### **QUESTION 3**

A logon account can be specified in the platform settings.

A. True

B. False

Correct Answer: A

#### **QUESTION 4**

You are onboarding an account that is not supported out of the box.

What should you do first to obtain a platform to import?

**Leads4Pass** 

A. Create a service ticket in the customer portal explaining the requirements of the custom platform.

B. Search common community portals like stackoverflow, reddit, github for an existing platform.

C. From the platforms page, uncheck the "Hide non-supported platforms" checkbox and see if a platform meeting your needs appears.

D. Visit the CyberArk marketplace and search for a platform that meets your needs.

Correct Answer: A

#### **QUESTION 5**

tsparm.ini is the main configuration file for the Vault.

A. True

B. False

Correct Answer: B

#### **QUESTION 6**

In PVWA, you are attempting to play a recording made of a session by user jsmith, but there is no option to "Fast Forward" within the video. It plays and only allows you to skip between commands instead. You are also unable to download the video.

What could be the cause?

- A. Recording is of a PSM for SSH session.
- B. The browser you are using is out of date and needs an update to be supported.
- C. You do not have the "View Audit" permission on the safe where the account is stored.
- D. You need to update the recorder settings in the platform to enable screen capture every 10000 ms or less.

Correct Answer: B

#### **QUESTION 7**

Which of these accounts onboarding methods is considered proactive?

- A. Accounts Discovery
- B. Detecting accounts with PTA
- C. A Rest API integration with account provisioning software
- D. A DNA scan

Correct Answer: B

#### **QUESTION 8**

Which command configures email alerts within PTA if settings need to be changed post install?

- A. /opt/tomcat/utility/emailConfiguration.sh
- B. /opt/PTA/emailConfiguration.sh
- C. /opt/PTA/utility/emailConfig.sh
- D. /opt/tomcat/utility/emailSetup.sh
- Correct Answer: A

#### **QUESTION 9**

When Dual Control is enabled a user must first submit a request in the Password Vault Web Access (PVWA) and receive approval before being able to launch a secure connection via PSM for Windows (previously known as RDP Proxy).

A. True

B. False, a user can submit the request after the connection has already been initiated via the PSM for Windows

Correct Answer: B

#### **QUESTION 10**

Which of the following Privileged Session Management (PSM) solutions support live monitoring of active sessions?

- A. PSM (i.e., launching connections by clicking on the connect button in the Password Vault Web Access (PVWA)
- B. PSM for Windows (previously known as RDP Proxy)
- C. PSM for SSH (previously known as PSM-SSH Proxy)
- D. All of the above
- Correct Answer: D

#### **QUESTION 11**

A Vault Administrator team member can log in to CyberArk, but for some reason, is not given Vault Admin rights.

Where can you check to verify that the Vault Admins directory mapping points to the correct AD group?

- A. PVWA > User Provisioning > LDAP Integration > Mapping Criteria
- B. PVWA > User Provisioning > LDAP Integration > Map Name
- C. PVWA > Administration > LDAP Integration > Mappings
- D. PVWA > Administration > LDAP Integration > AD Groups

Correct Answer: C

#### **QUESTION 12**

Which parameter controls how often the CPM looks for accounts that need to be changed from recently completed Dual control requests.

- A. HeadStartInterval
- B. Interval
- C. ImmediateInterval
- D. The CPM does not change the password under this circumstance

Correct Answer: B

#### **QUESTION 13**

If a user is a member of more than one group that has authorizations on a safe, by default that user is granted\_\_\_\_\_\_\_\_\_\_\_\_\_\_\_\_\_\_\_\_.

- A. the vault will not allow this situation to occur.
- B. only those permissions that exist on the group added to the safe first.
- C. only those permissions that exist in all groups to which the user belongs.
- D. the cumulative permissions of all the groups to which that user belongs.

Correct Answer: B

#### **QUESTION 14**

Which type of automatic remediation can be performed by the PTA in case of a suspected credential theft security event?

- A. Password change
- B. Password reconciliation
- C. Session suspension
- D. Session termination

Correct Answer: A

#### **QUESTION 15**

The System safe allows access to the Vault configuration files.

A. TRUE

B. FALSE

Correct Answer: B

[CAU201 PDF Dumps](https://www.leads4pass.com/cau201.html) [CAU201 Study Guide](https://www.leads4pass.com/cau201.html) [CAU201 Exam Questions](https://www.leads4pass.com/cau201.html)